Приложение 2

краспоряжению № 195. ир от 20 марте 1004 100/

## $\Pi\mathcal{J}\mathbf{A}\mathbf{H}$

## пилотной апробации проведения демонстрационного экзамена по методике Ворлдскиллс Россия в 2017 году

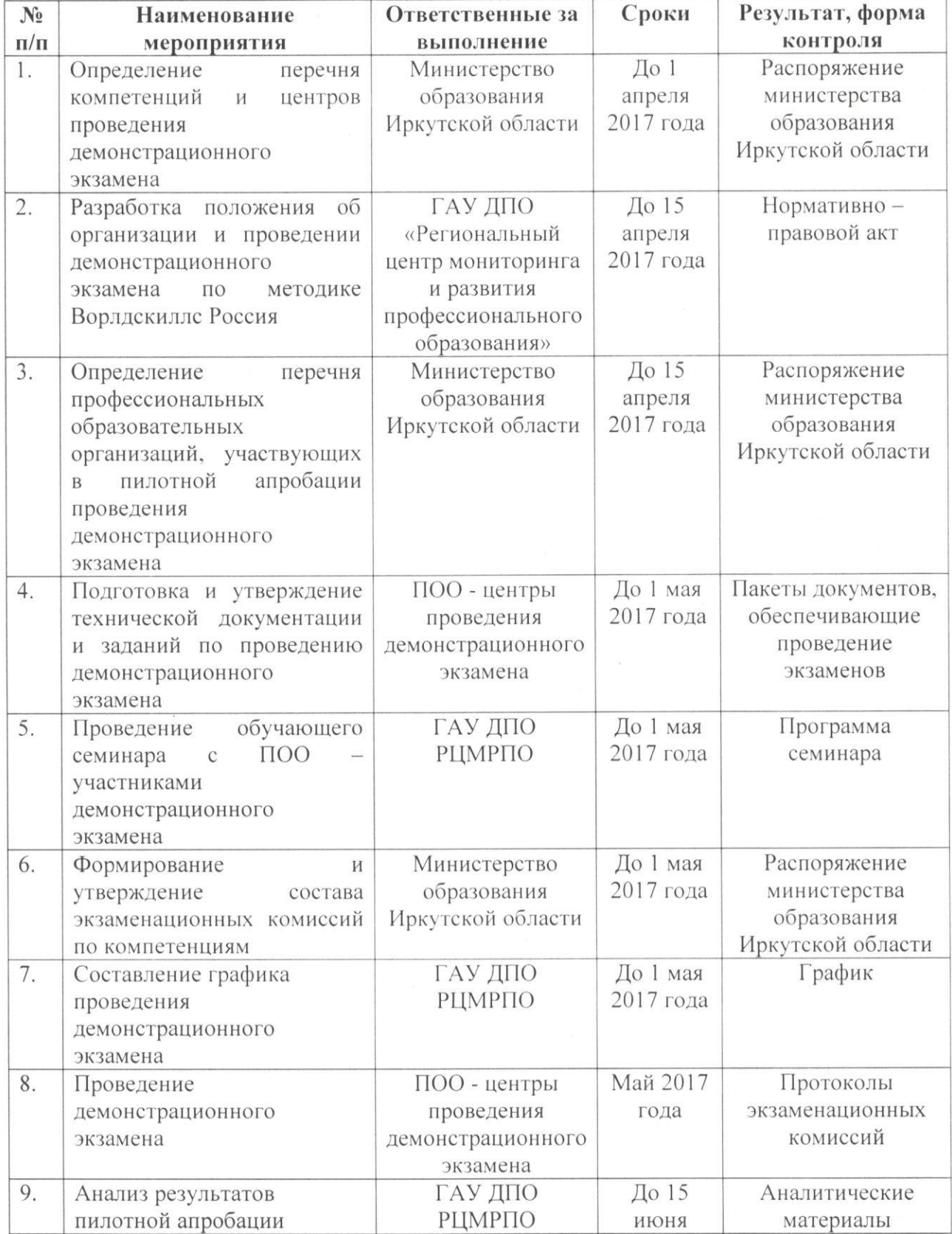

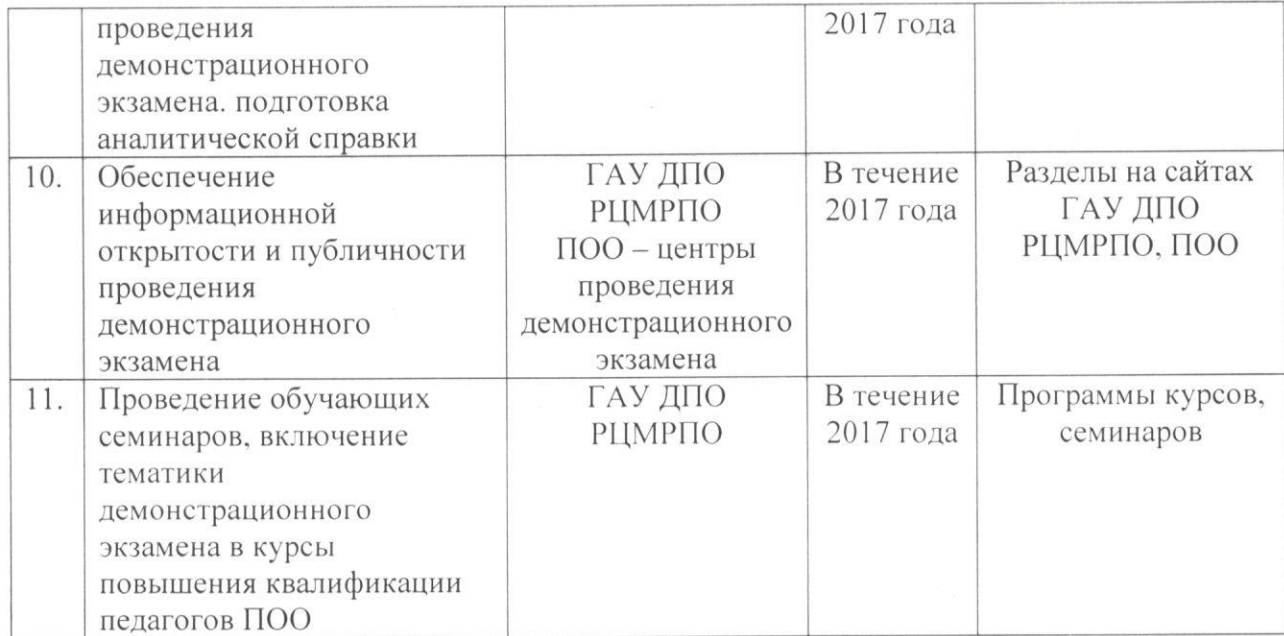